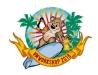

Dear 2019 VM Workshop Attendee,

We look forward to greeting you at this year's workshop at Virginia Commonwealth University in Richmond, VA. Please find below some useful information to help you plan for and get to the event.

### **Directions**

The event will be held in the Academic Learning Commons, 1000 Floyd Avenue, Richmond VA. For more information and directions visit

https://maps.vcu.edu/monroepark/academiclearning/index.html and/or use your favorite GPS device!

### **Dormitories**

If you have elected to stay in the Gladding Residence Center, you will be sent additional information via email by Monday, June 24<sup>th</sup>. The address is 722 W. Cary Street, Richmond VA . See <a href="https://maps.vcu.edu/monroepark/gladdingresidence/index.html">https://maps.vcu.edu/monroepark/gladdingresidence/index.html</a> for more information.

### **Parking**

Parking fees are \$16.00 per day. However, a \$10.00 per day rate is available to conference attendees. To qualify for the conference rate, you will have to present your conference badge at the parking services office. The links provided above for the buildings we are utilizing all have a parking link on their web pages. It describes which lots are best used for the Academic Learning Center, the Gladding Residence Hall, as well as the Capel Library (if needed). https://parking.vcu.edu/

# **Workshop Start Times**

Registration begins each day at 7:30am, and the conference days will begin at 7:45am with a continental breakfast which is included in your registration fee. Sessions will begin at 8:30am and conclude by 6:00pm on Thursday and Friday. Saturday sessions end at 12:00pm with the brief closing session.

Lunches are also included with your registration. Please note VCU has a policy that food is prohibited in the session rooms and labs, and we are asking all attendees to refrain from bringing food into the sessions.

The Workshop Reception/Banquet will be held Thursday evening beginning at 6:00pm in the Cabel Library facility.

## Sched App

We recommend that you install the Sched app on your smartphone or tablet. This will give you access to workshop information and session schedules, and will allow you to develop your own

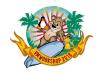

schedule of sessions while at the workshop. To get the free app, go to the Apple or Play Store and look for the "Sched" app. Some people have had trouble finding the android app on the "play store", if you don't find it in there you can <u>use this URL</u> to find it using your browser. Once you open the web page it will prompt you at the bottom of the screen to "Open in Play store". From there, you can install the app. The app will then ask you to "search for your event" where you enter "VM Workshop 2019". You will then be given an opportunity to create your account and utilize the app.

The web site screen shot below shows you the app icon to watch for.

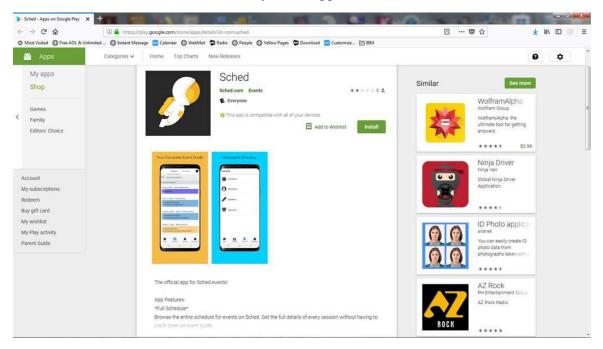

#### Abstracts and Session Schedule

The session abstracts and schedule grid are now available on our website. Please <u>click here</u> and go to the bottom of the page and click on "View Session List".

Safe travels!

Your VM Workshop Planning Committee